すばるホールホームページから施設の空き状況を確認できます。以下の手順でお進みください。

今月の休館日及び 笑顔きらめく 駐車場混雑予想 イベントホール 至子 ライ ....<sup>......</sup> 普通 **Tara** すばるホール動画サイト  $\cdots$  $1.111$ **MEMM**  $\sim$ YouTube $\sim$ ■ 何を楽しむ?(ジャンル別検索) ■ 誰と楽しむ?(タイプ別検索) JJ ライブ&コンサート | ■ 演劇·シネマ·ショー | 天文&ブラネタリウム | 後 参加·体験型 ▲ 講座・レッスン ●その他 【すばる友の会会員の皆様へ】インターネット・チケットサービス P 駐車場混雑予想 オンライン施設予約 すばるホールのご利用について @subaruhallさんのツイート  $\odot$ 交通アクセス インターネット・チケットサービスをリニューアルします。 すばるホール w Ħ @subaruhall 【2021.10/1更新】すばるホール 催物の開催制限等について ■すばるホールの 【お知らせ】

①すばるホールホームページ TOP 画面より、左上の「オンライン施設予約」をクリック

②富田林市公共施設予約・案内システム TOP 画面より、「施設の案内・予約」をクリック

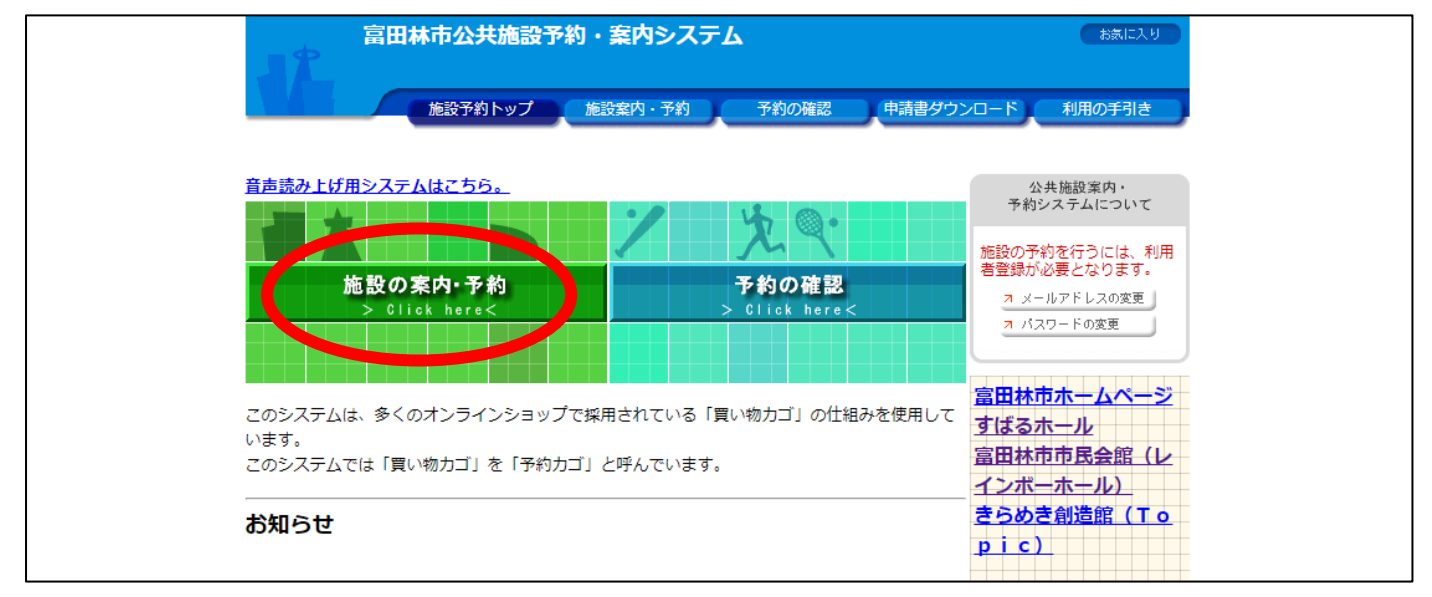

## ③「施設名で探す」をクリック

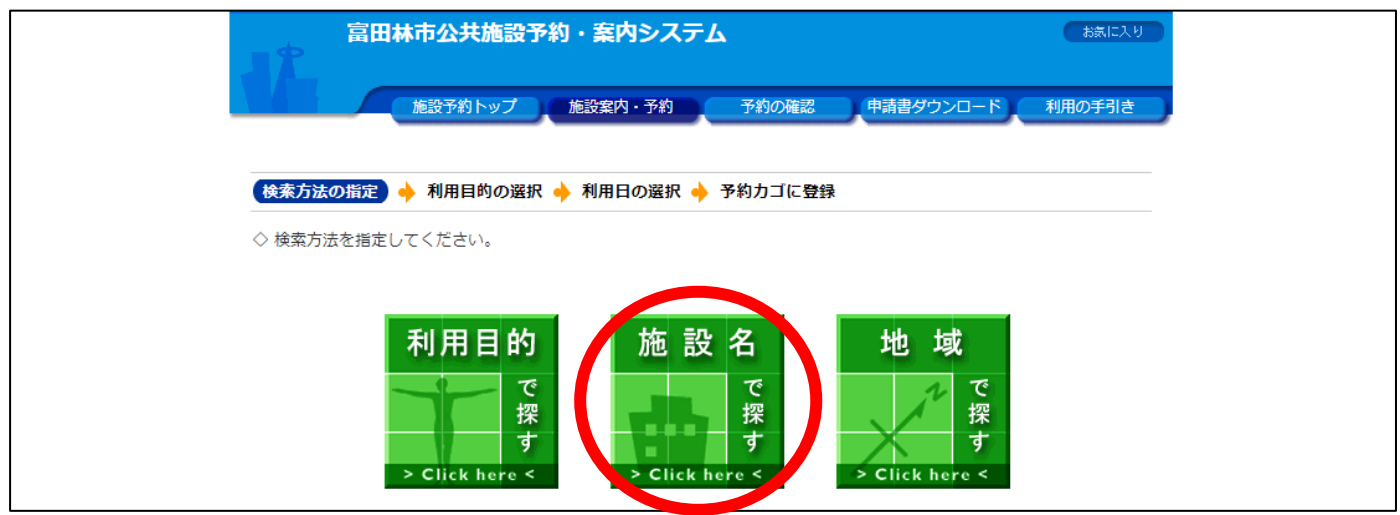

## ④施設一覧の「すばるホール」をクリック

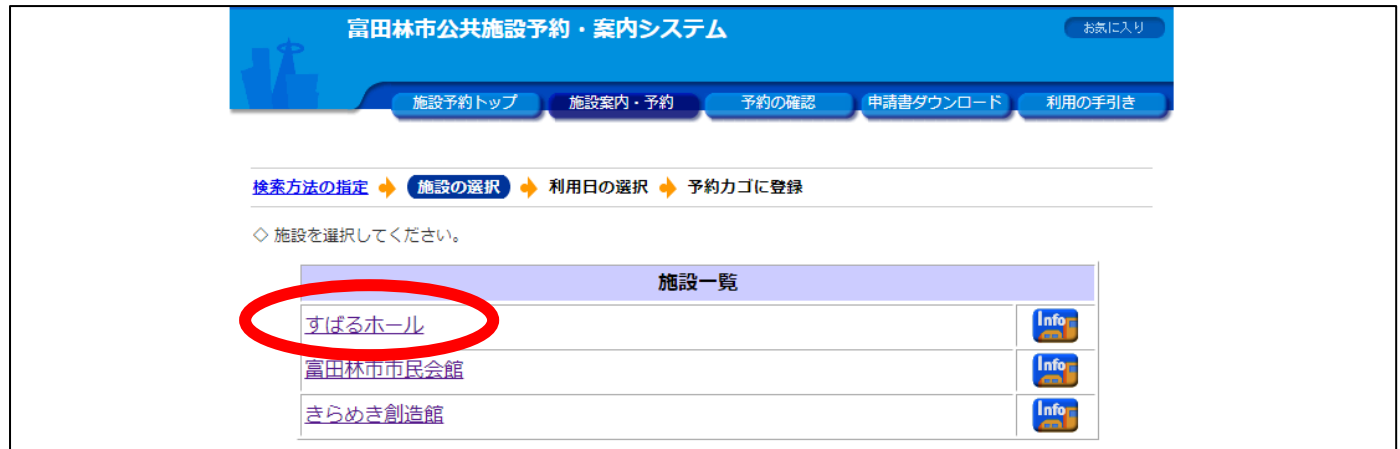

## ⑤空き状況が確認できます。詳細はすばるホールまでお問い合せ下さい。

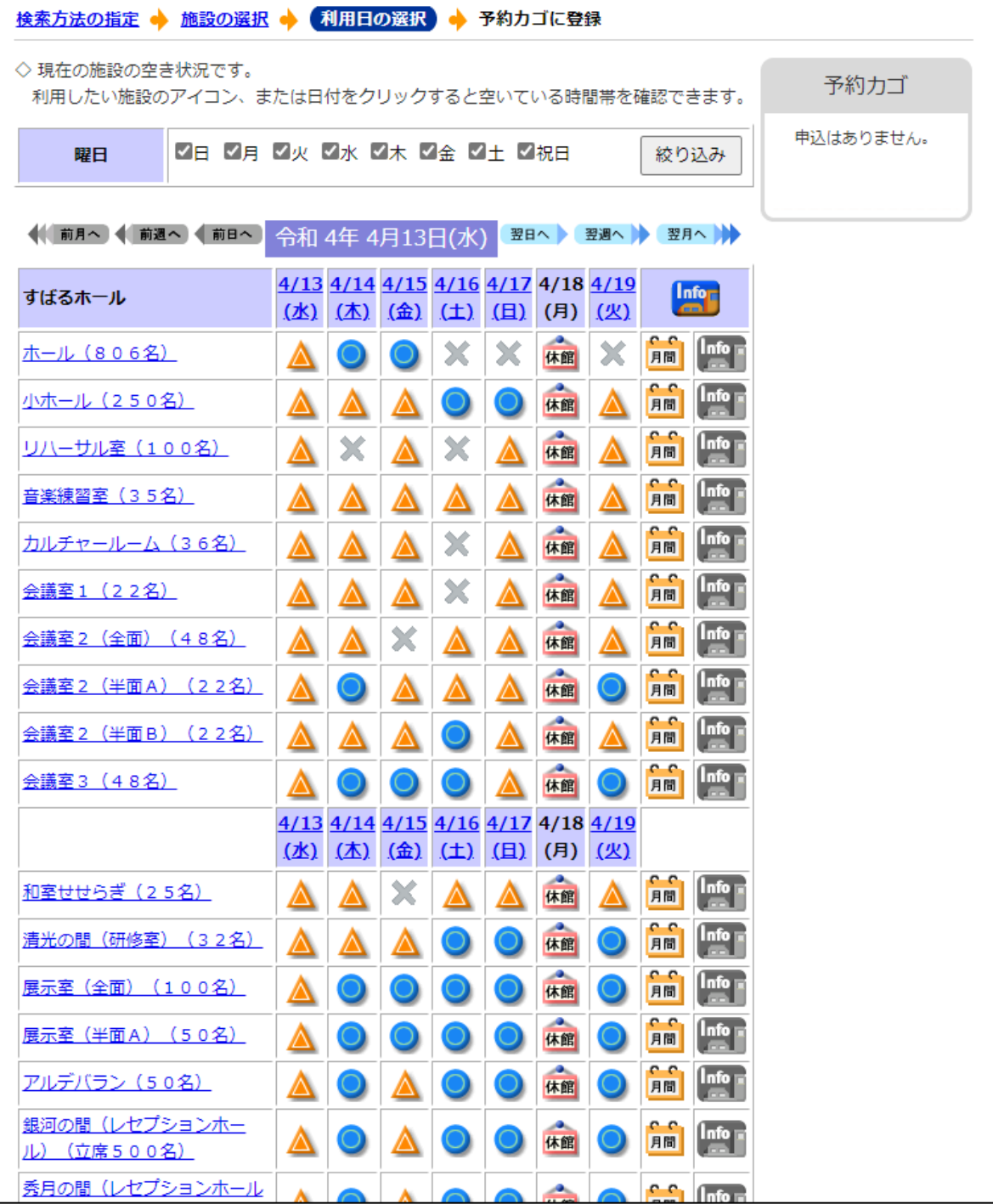